# **Payslips**

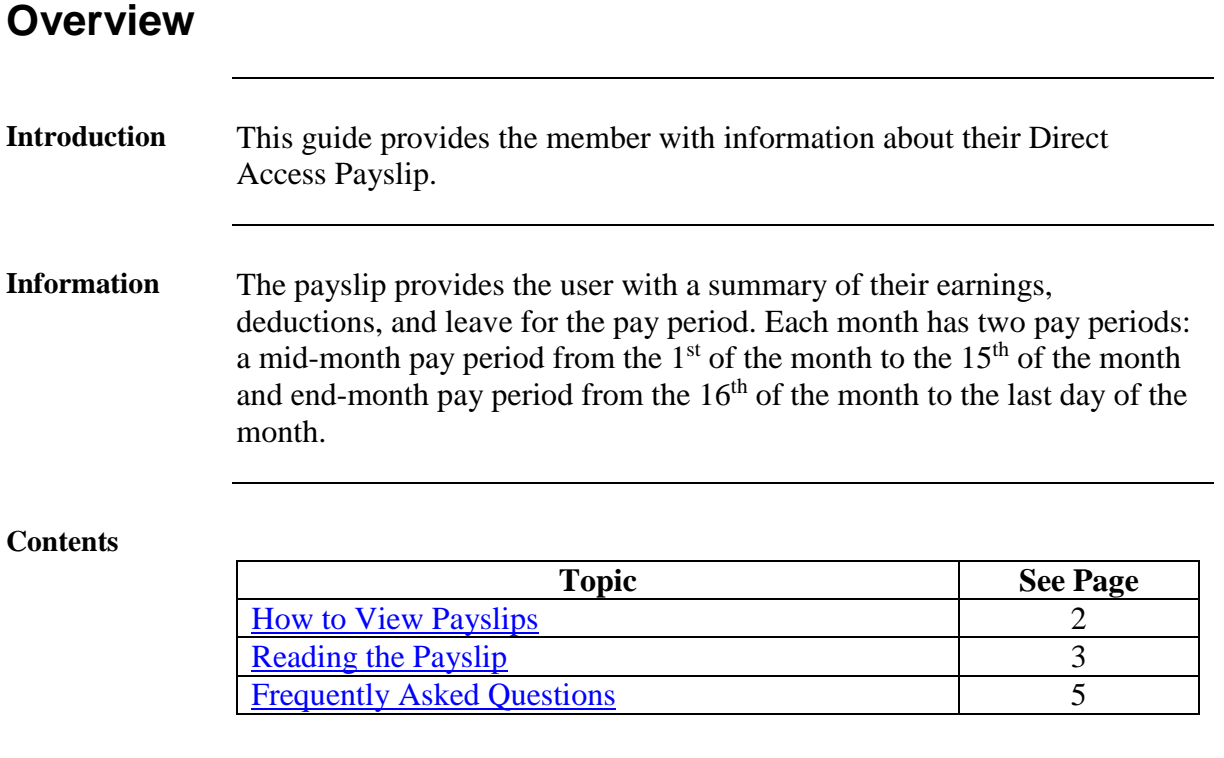

## <span id="page-1-0"></span>**How to View Payslips**

**Introduction** This section provides the procedures for accessing and viewing the payslip in Direct Access.

### **Procedure** See below.

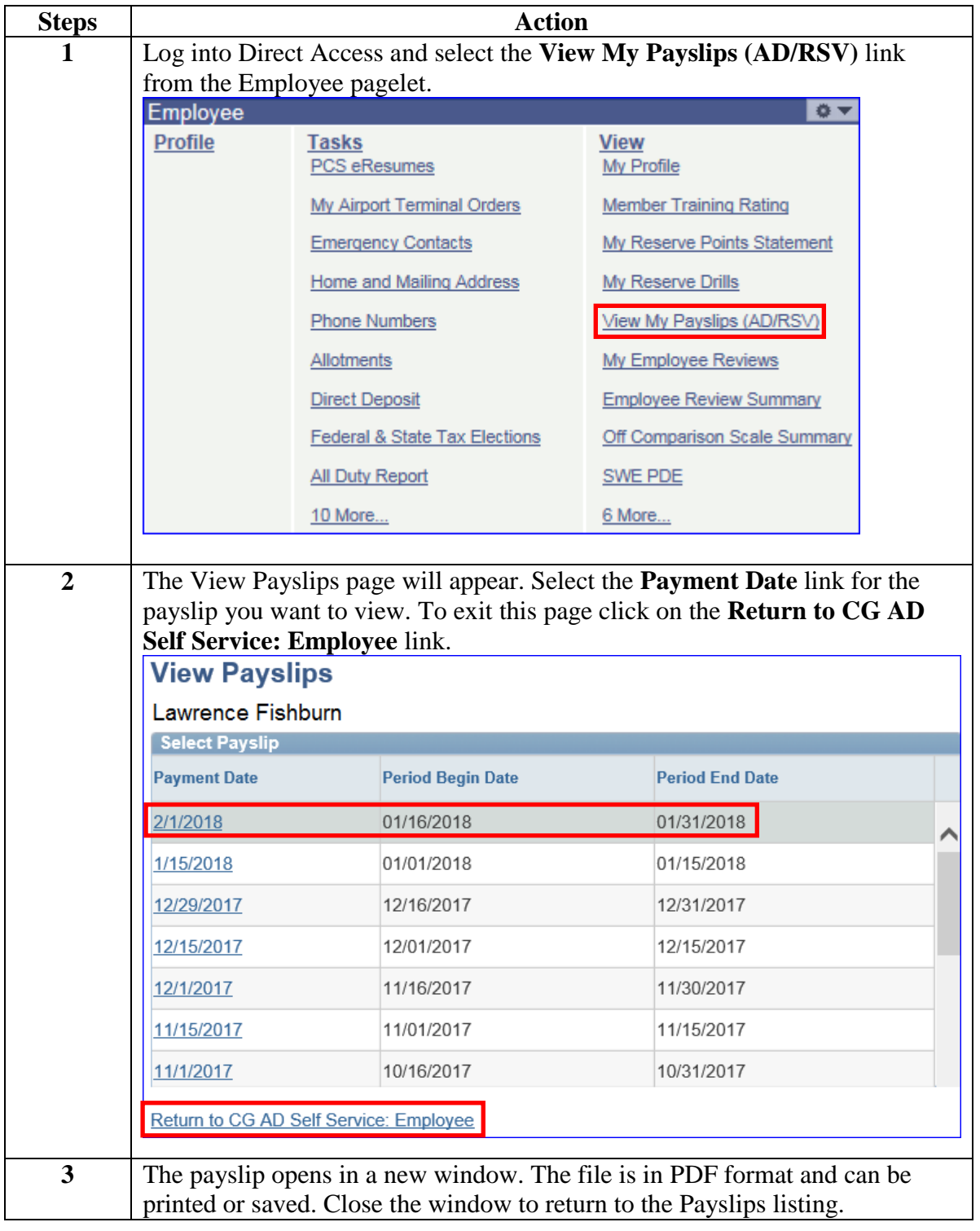

## <span id="page-2-0"></span>**Reading the Payslip**

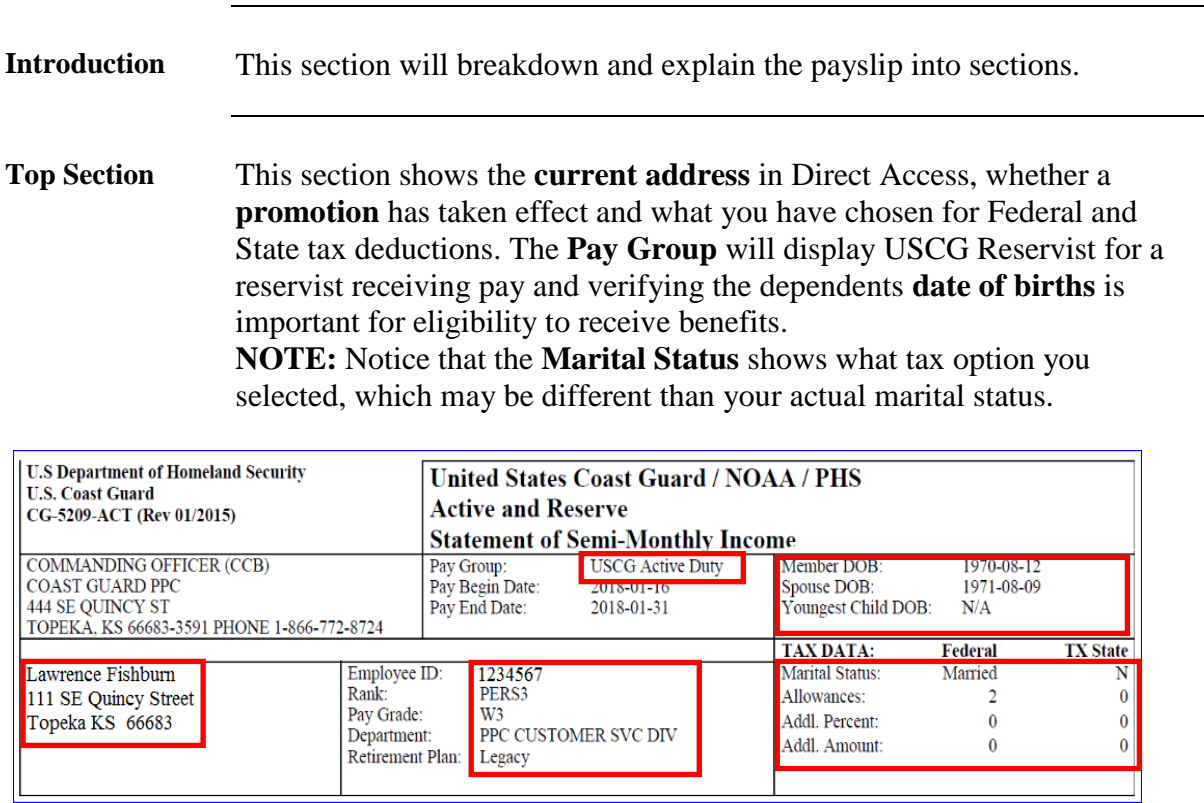

**Middle Section** Here you can validate whether or not you are receiving the correct **pay and/or allowances**, the actual dollar amounts for the **taxes** and **deductions** that were taken from your check and any **allotments** that are set up.

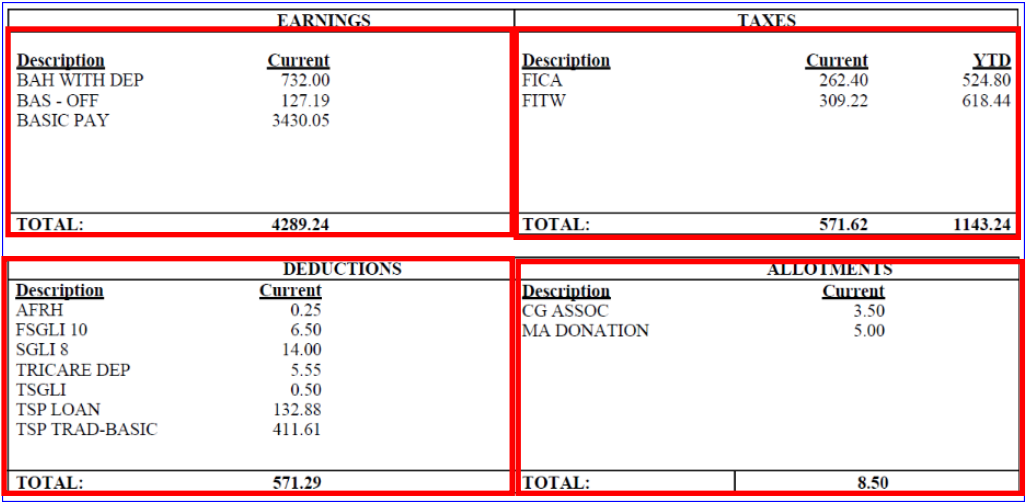

*Continued on next page* 

### **Reading the Payslip, Continued**

### **Bottom Section** All current and year to date **wages and taxes** are shown that appear on a W2. A summary of **leave** is shown and **the Net Pay Distribution** section shows Direct Deposit info and the amount that was actually deposited into your account.

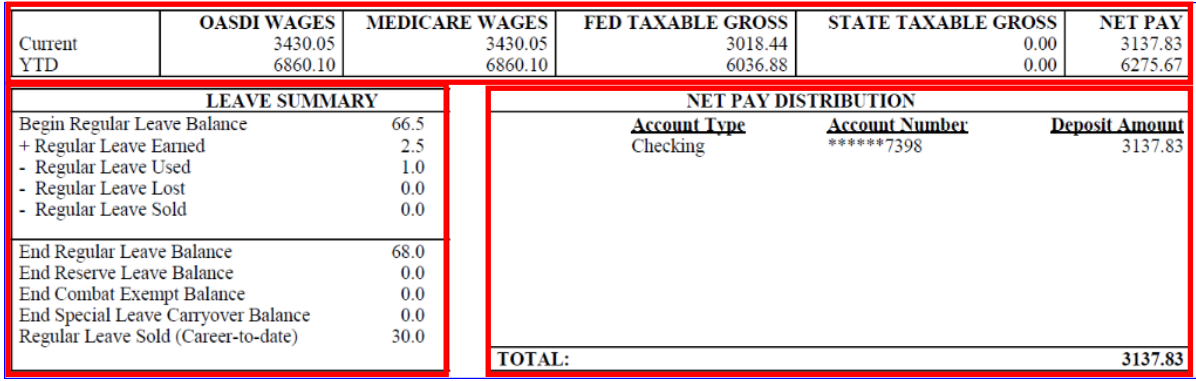

#### **Remarks Section** This section is unique to each member. It will show unique information such as how much sea time you have accumulated as well as TSP and debt information. This section is also used to pass on important information such as the upcoming Blended Retirement System. Shown below are several examples of information provided in this section.

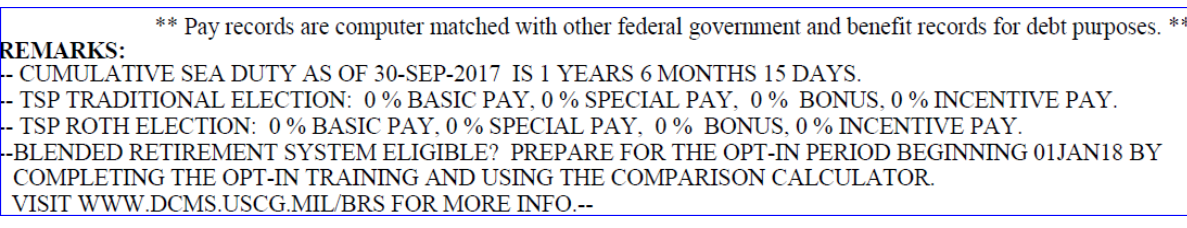

#### **REMARKS:**

-- YOUR MAILING ADDRESS HAS CHANGED.

-- ARE YOU OR SOMEONE YOU KNOW INTERESTED IN BECOMING A COMMISSIONED COAST GUARD OFFICER? THE COAST GUARD HAS 13 DIFFERENT COMMISSIONING PROGRAMS INCLUDING TWO OPTIONS FOR OFFICER CANDIDATE SCHOOL AND NINE OPTIONS FOR DIRECT COMMISSION. IF YOU ARE INTERESTED IN LEARNING MORE, GO

- TSP TRADITIONAL ELECTION: 10 % BASIC PAY, 0 % SPECIAL PAY, 0 % BONUS, 0 % INCENTIVE PAY. -- TSP ROTH ELECTION: 0 % BASIC PAY, 0 % SPECIAL PAY, 0 % BONUS, 0 % INCENTIVE PAY.

### **REMARKS:**

- CUMULATIVE SEA DUTY AS OF 15-JUL-2017 IS 3 YEARS 2 MONTHS 22 DAYS
- TSP TRADITIONAL ELECTION: 0% BASIC PAY, 0% SPECIAL PAY, 0% BONUS, 0% INCENTIVE PAY.
- -- TSP ROTH ELECTION: 15 % BASIC PAY, 0 % SPECIAL PAY, 0 % BONUS, 0 % INCENTIVE PAY.
- -- DEBT COLLECTION STATUS: TOTAL AMOUNT 614.10. COLLECTED THIS PAY PERIOD 192.51. BALANCE DUE 421.59 -- OVER PAYMENT DEDUCTION STARTED ON 2017-07-01

# <span id="page-4-0"></span>**Frequently Asked Questions**

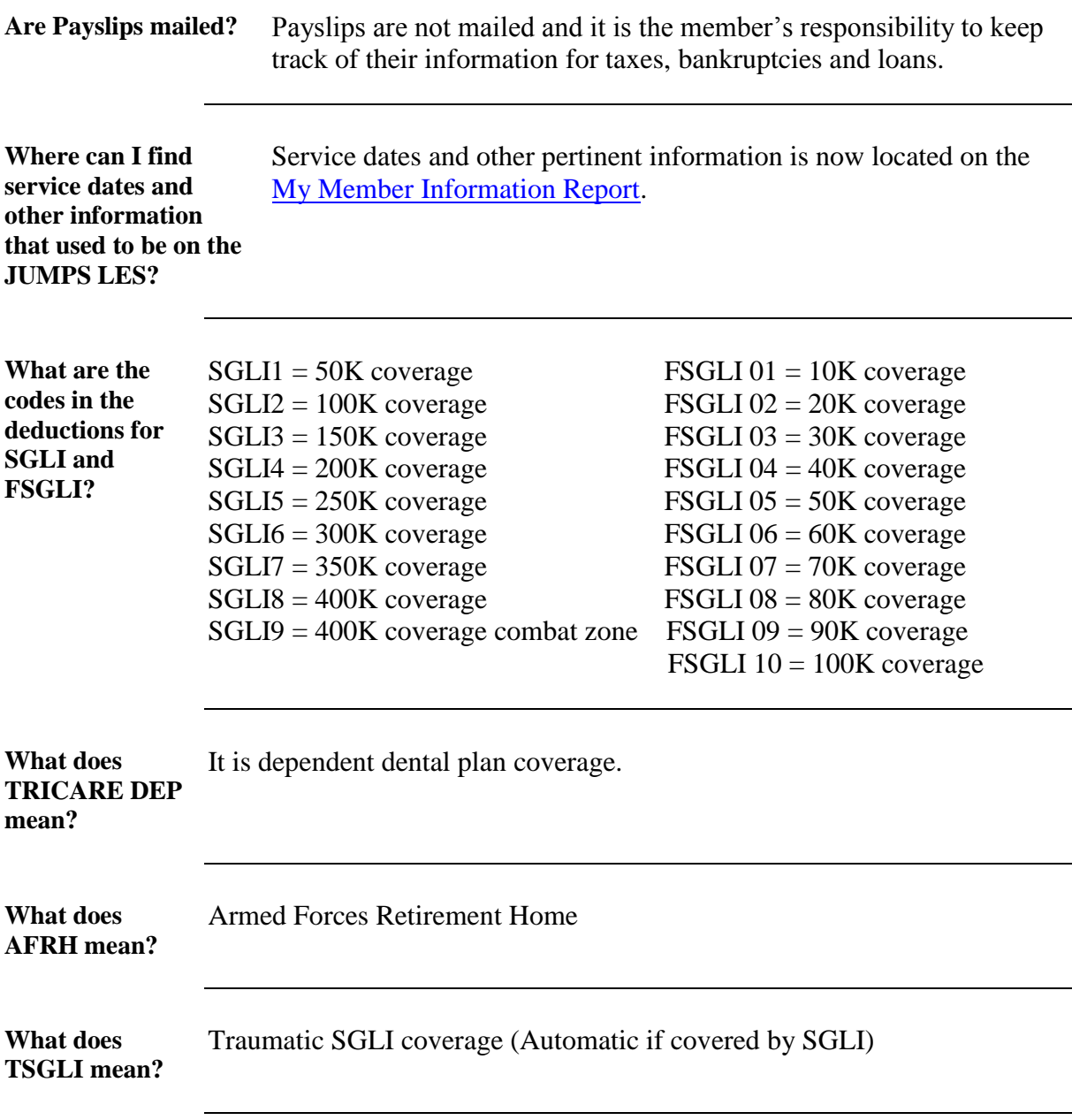